## **Proposal Route Through RMS**

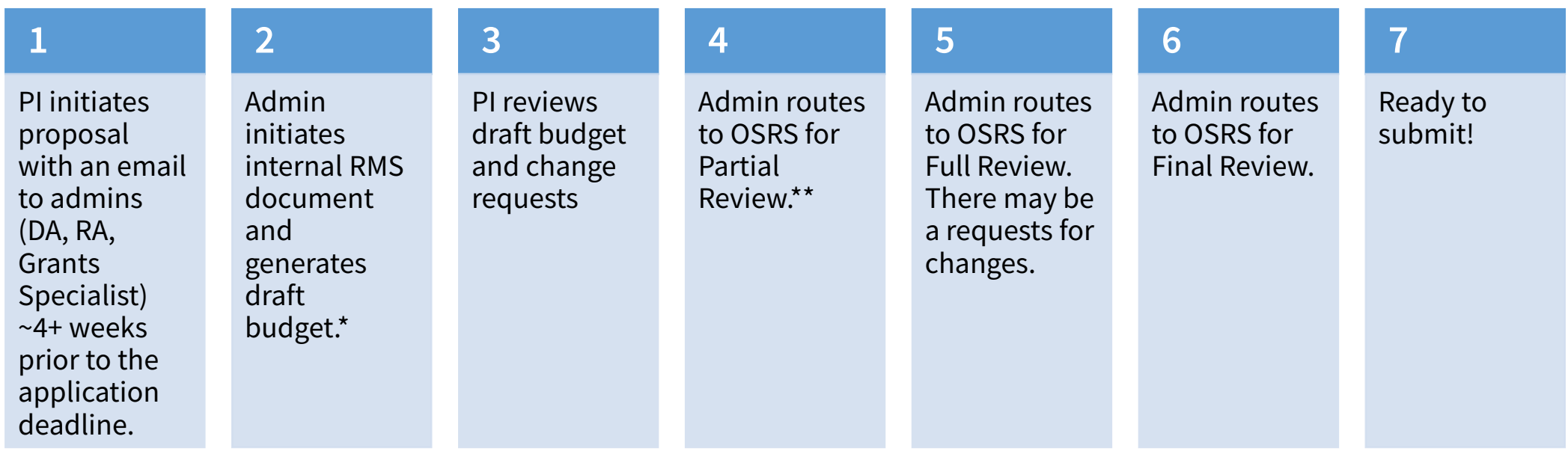

\*Every proposal with a budget requirement (including pre-proposals) must go through RMS and the approval process. Because RMS calculates salary and fringe rates, do this early in the process.

\*\*Once the budget meets the PI's approval, admin routes to the central Office of Sponsored Research Services (OSRS) for Partial Review. OSRS may approve or request changes. Admin makes requested changes, in consultation with PI (if necessary). Once approved, admin generates Proposal Certification forms (PC forms) and sends to PI for signature, followed by the department chair.